# **Application: gvSIG desktop - gvSIG bugs #5063**

# **Herramienta de QuickInfo se activa al modificar valores de la de ReportByPoint**

04/03/2019 04:41 PM - Óscar Martínez

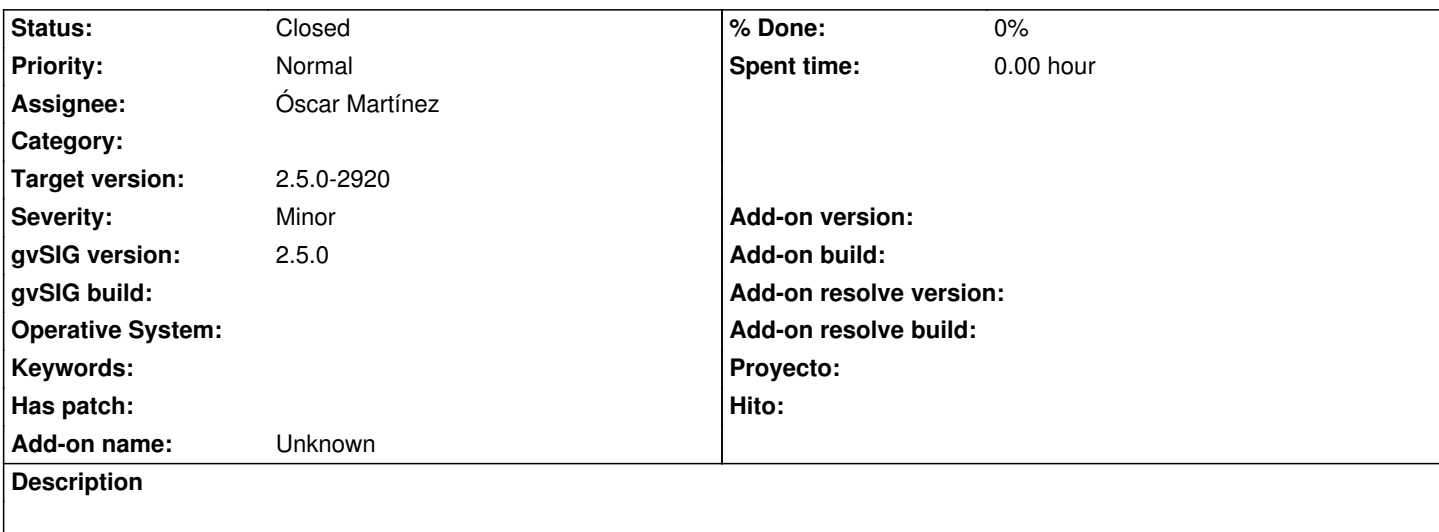

### **History**

# **#1 - 08/09/2019 12:06 PM - Joaquín del Cerro Murciano**

*- Target version changed from 2.5.0-2916 (rev. org.gvsig.desktop-2.0.244) to 2.5.0-2920*

# **#2 - 10/05/2019 04:45 PM - Óscar Martínez**

Se activa solo con entrar en las propiedades y darle algún valor.

El problema está en actions.QuickinfoExtension.isLayerValid

Habría que añadir un checkbox indicando si la herramienta queremos que esté activa o no en esas propiedades. Cambiar de paso el expressionpicker

### **#3 - 10/05/2019 06:26 PM - Óscar Martínez**

Actualizado todo lo comentado en el comentario anterior

## **#4 - 10/05/2019 06:26 PM - Óscar Martínez**

*- Status changed from New to Fixed*

### **#5 - 10/17/2019 01:33 PM - Álvaro Anguix**

*- Status changed from Fixed to Closed*